# МИНИСТЕРСТВО НАУКИ И ВЫСШЕГО ОБРАЗОВАНИЯ РОССИЙСКОЙ ФЕДЕРАЦИИ

Федеральное государственное бюджетное образовательное учреждение высшего образования "КУБАНСКИЙ ГОСУДАРСТВЕННЫЙ УНИВЕРСИТЕТ"

> Институт географии, геологии, туризма и сервиса Кафедра геофизических методов поисков и разведки

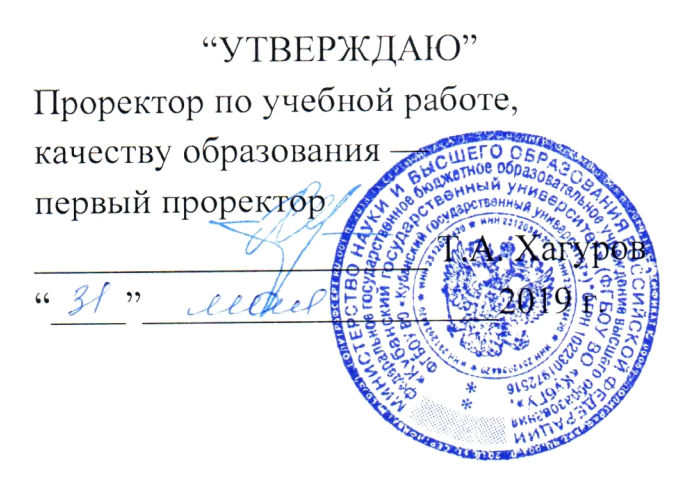

## РАБОЧАЯ ПРОГРАММА ДИСЦИПЛИНЫ

## Б1.Б.31 КОМПЬЮТЕРНЫЕ ТЕХНОЛОГИИ В ГЕОФИЗИКЕ

Специальность 21.05.03 "Технология геологической разведки" Специализация "Геофизические методы исследования скважин"

Квалификация (степень) выпускника: горный инженер-геофизик Форма обучения: очная

Краснодар 2019

Рабочая программа дисциплины "Компьютерные технологии в геофизике"  $\mathbf{c}$ Федеральным государственным соответствии  $\overline{B}$ составлена образовательным стандартом высшего образования  $(\Phi\Gamma$ OC BO)  $\Pi$ o разведки". 21.05.03 "Технология геологической специальности утвержденным приказом Министерства образования и науки Российской Федерации №1300 от 17 октября 2016 г. и приказа Министерства образования и науки Российской Федерации №301 от 05 апреля 2017 г. "Об Порядка организации и осуществления образовательной утверждении деятельности по образовательным программам высшего образования программам программам специалитета, бакалавриата, программам магистратуры".

#### Автор (составитель):

Шкирман Н.П., к.г.-м.н., советник управляющего директора АО Helluup "Росгеология" **OAO** организации управляющей "Краснодарнефтегеофизика" по геофизике

Рабочая программа рассмотрена и утверждена на заседании кафедры геофизических методов поисков и разведки КубГУ Протокол № 40  $\kappa \mathcal{J} \mathcal{J}$  »  $\mathcal{O} \mathcal{S}$  2019 г.

И.О. Заведующего кафедрой геофизических методов поисков и Гуленко В.И. разведки, д.т.н.

Рабочая программа одобрена на заседании учебно-методической комиссии Института географии, геологии, туризма и сервиса КубГУ  $\frac{dH}{d\omega}$   $\frac{Dg}{d\omega}$  2019 r. Протокол № 40

Председатель учебно-методической комиссии Института географии, геологии, туризма и сервиса КубГУ, Филобок А.А. к.г.н, доцент

#### Эксперты:

д.т.н., профессор, генеральный директор  $OOO$  $I$ O.II., Кострыгин "Новоросморгео"

Захарченко Е.И., к.т.н., доцент кафедры геофизических методов поисков и разведки КубГУ

## **СОДЕРЖАНИЕ**

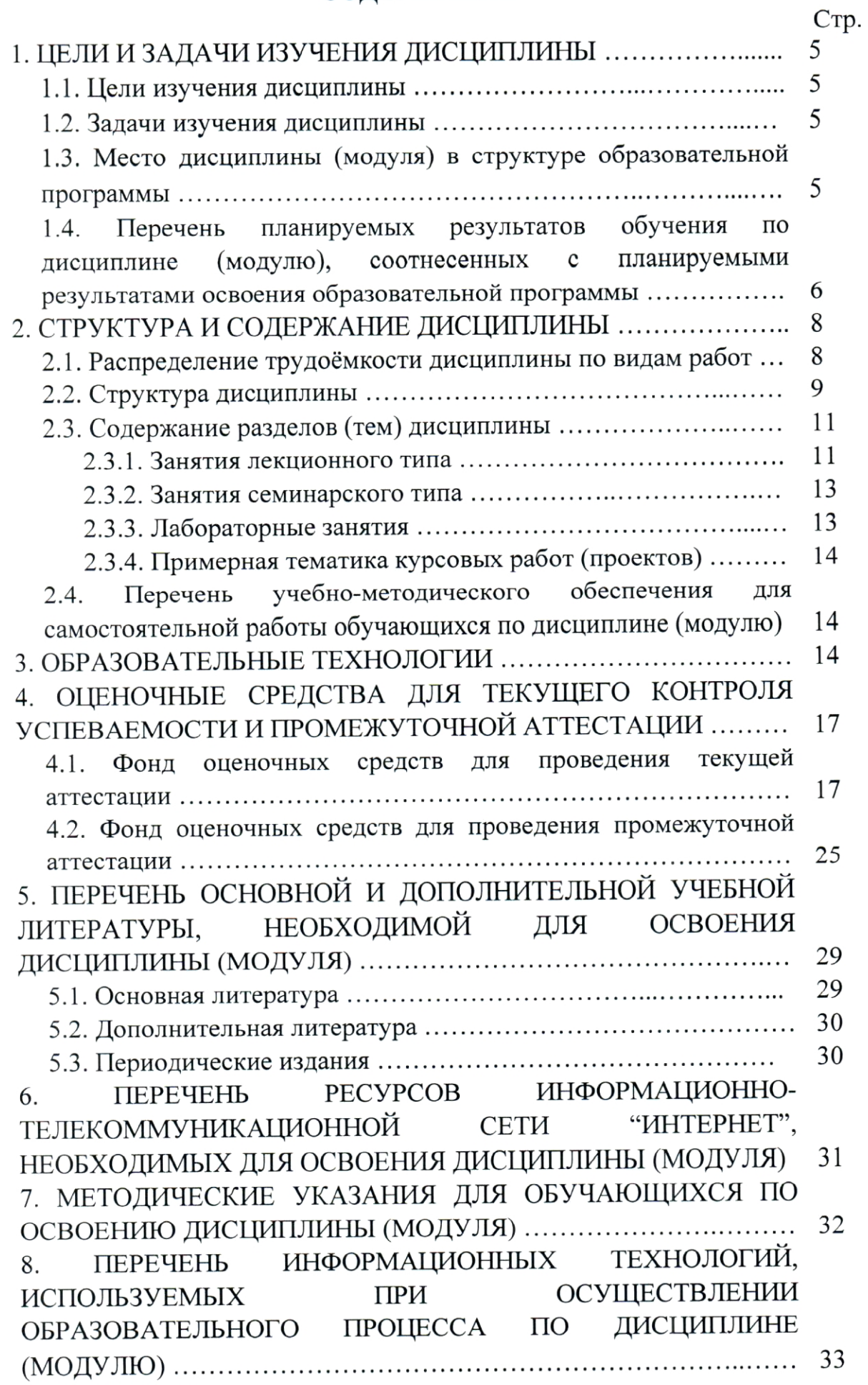

 $\overline{3}$ 

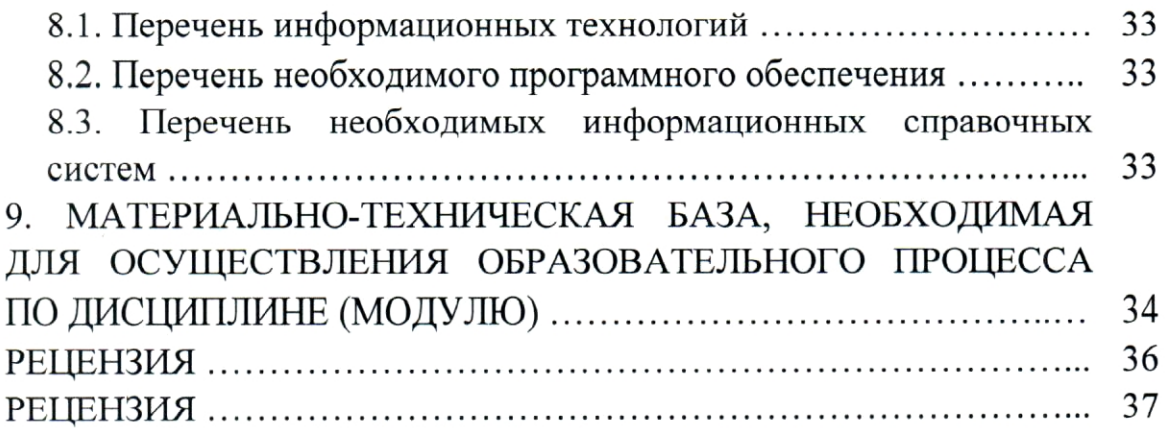

#### 1. ЦЕЛИ И ЗАДАЧИ ИЗУЧЕНИЯ ДИСЦИПЛИНЫ

#### 1.1. Цели изучения дисциплины

Цель изучения дисциплины "Компьютерные технологии в геофизике" - дать студентам общее представление о современных принципах обработки использованием геолого-геофизических  $\mathbf{c}$ интерпретации ланных И современных программных средств.

### 1.2. Задачи изучения дисциплины

Основными задачами дисциплины "Компьютерные технологии в геофизике" являются:

обработке  $\mathbf{M}$  $\overline{a}$ обзор ведущих программных средств нефтегазовой геолого-геофизической информации RILL интерпретации отрасли;

- освоение программных комплексов на примере выполнения расчетно-графических заданий;

изучение принципов обработки и интерпретации геологогеофизической информации с применением современных программных комплексов.

Объектами профессиональной деятельности выпускников, освоивших программу специалитета, являются горные породы и геологические тела в земной коре, горные выработки.

## 1.3. Место дисциплины (модуля) в структуре образовательной программы

Дисциплина "Компьютерные технологии в геофизике" введена в 21.05.03 специалиста (специальность подготовки учебные планы "Технология геологической разведки") согласно ФГОС ВО, блока Б1, базовая часть (Б1.Б), индекс дисциплины - Б1.Б.31, читается в шестом семестре.

Предшествующие смежные дисциплины логически и содержательно взаимосвязанные с изучением данной дисциплины: Б1.Б.13 "Информатика в геологии", Б1.Б.24.01 "Геология", Б1.Б.26 "Гидрогеология и инженерная геология", Б1.Б.29.01 "Электроразведка", Б1.Б.29.02 "Магниторазведка", "Сейсморазведка", Б1.Б.30 "Гравиразведка", **B1.B.29.04** Б1.Б.29.03 "Геофизические исследования скважин", Б1.В.02 "Введение в информатику и компьютерные технологии в геологии", Б1.В.ДВ.02.02 "Компьютерный практикум по обработке данных ГИС".

Последующие дисциплины, для которой данная дисциплина является предшествующей в соответствии с учебным планом: Б1.Б.32 "Буро-взрывные "Математическое моделирование геофизике". Б1.Б.33  $\, {\bf B}$ работы". Б1.В.ДВ.03.01 "Комплексирование геофизических методов", Б1.В.ДВ.04.01 "Системы компьютерной математики в геофизике".

Дисциплина предусмотрена основной образовательной программой 21.05.03 "Технология геологической  $(O<sub>OT</sub>)$ КубГУ (специальность разведки") в объёме 3 зачетных единиц (108 часов, итоговый контроль зачет).

## 1.4. Перечень планируемых результатов обучения по дисциплине (модулю), соотнесенных с планируемыми результатами освоения образовательной программы

Процесс изучения дисциплины "Компьютерные технологии  $\mathbf{B}$ геофизике" направлен на формирование элементов следующих компетенций:

- самостоятельно приобретать новые знания и умения с помощью использовать ИX  $\, {\bf B}$ практической информационных технологий  $\mathbf{M}$ деятельности, в том числе в новых областях знаний, непосредственно не связанных со сферой деятельности (ОПК-2);

- способностью управлять программами освоения новой продукции и технологии (ПК-31);

- способностью разрабатывать алгоритмы программ, реализующих преобразование геолого-геофизической информации на различных ступенях информационной модели ГИС (ПСК-2.8).

В результате изучения дисциплины "Компьютерные технологии в геофизике" студент должен уметь решать задачи, соответствующие его квалификации.

Изучение дисциплины "Компьютерные технологии в геофизике" направлено на формирование у обучающихся компетенций, что отражено в таблице 1.

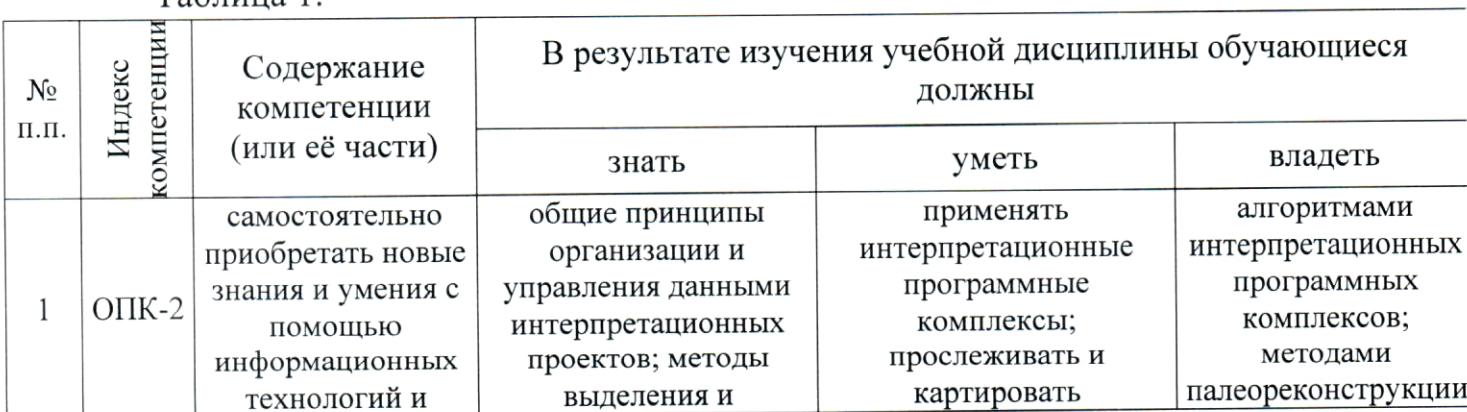

 $Ta^K$ 

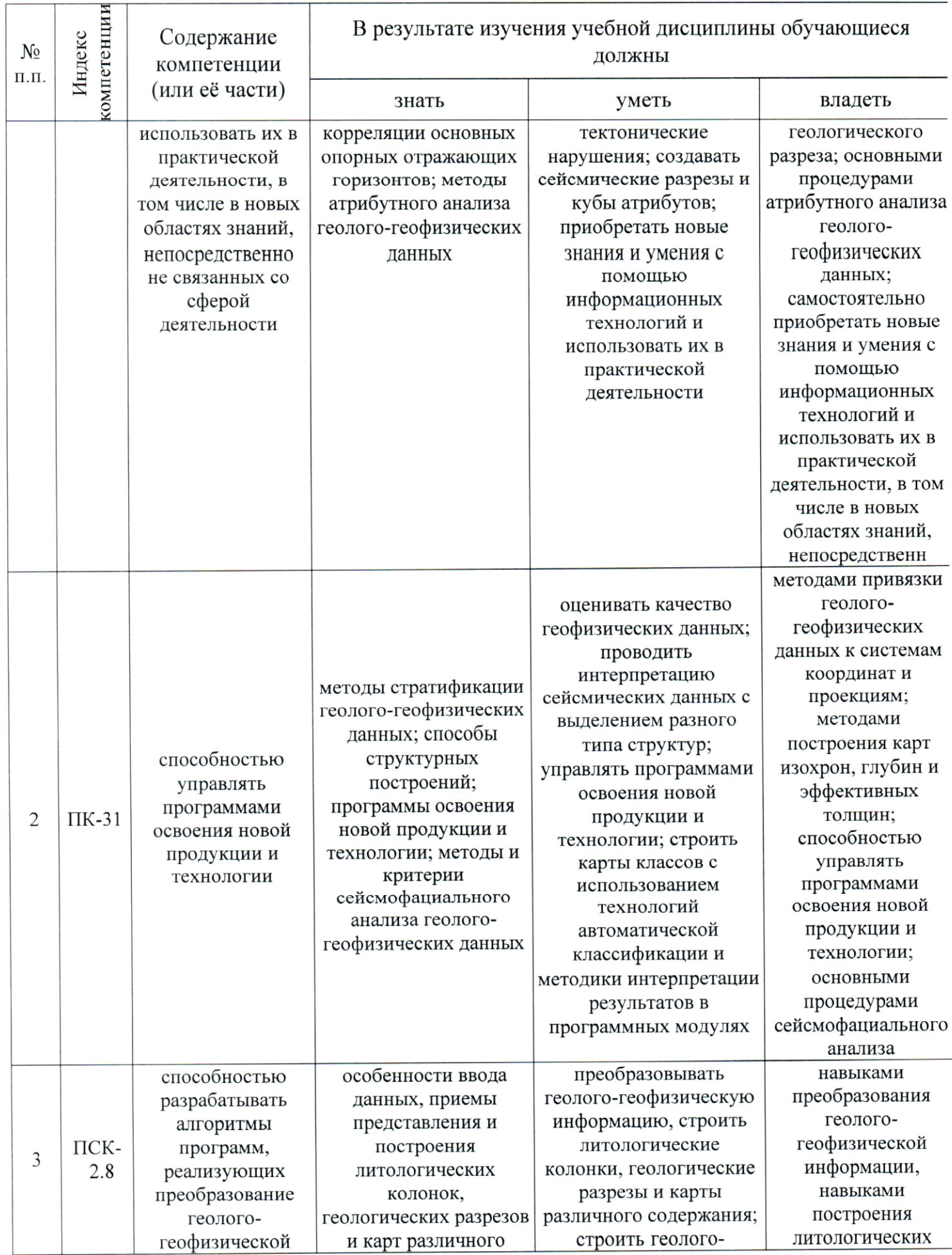

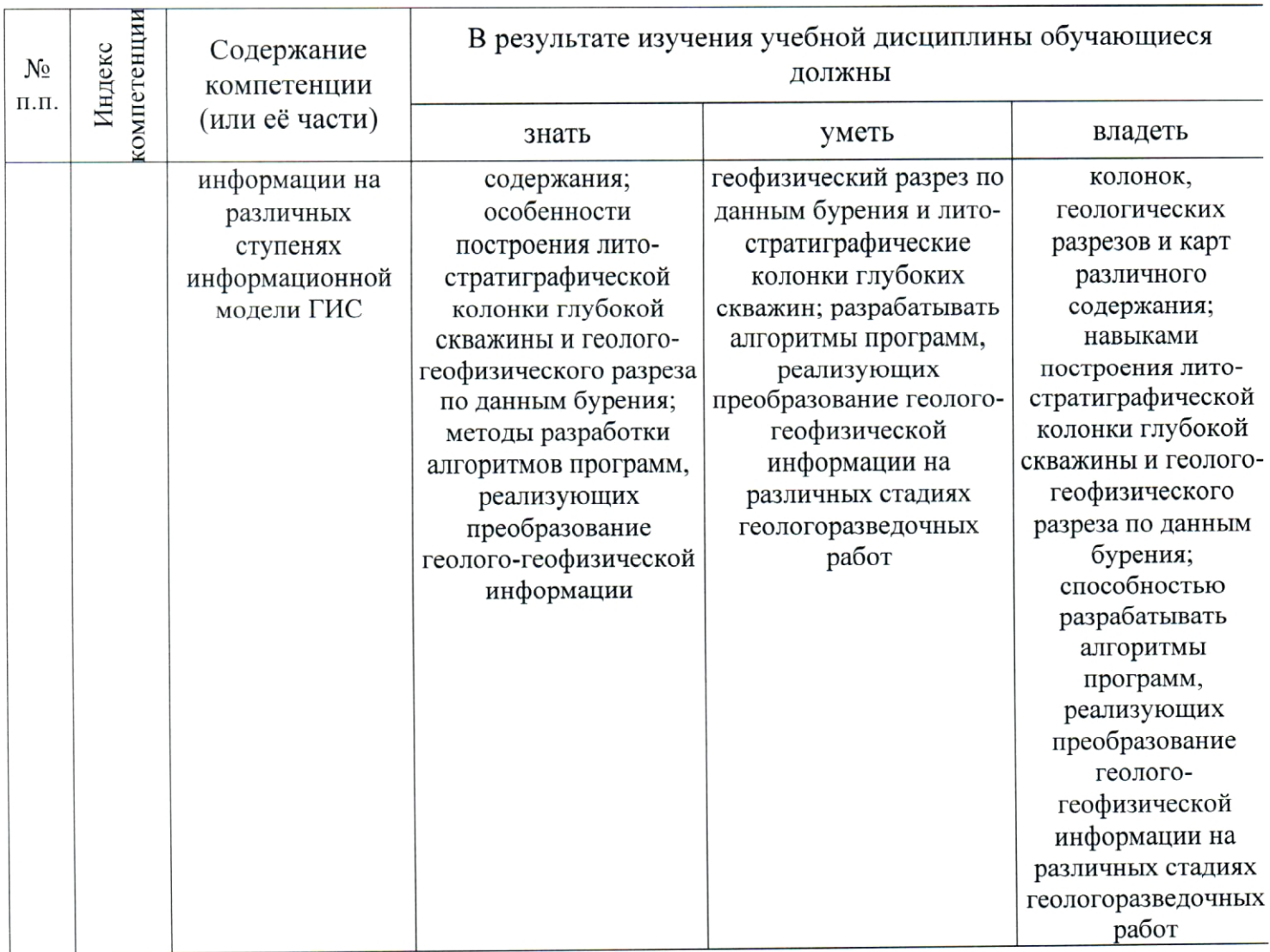

# 2. СТРУКТУРА И СОДЕРЖАНИЕ ДИСЦИПЛИНЫ

# 2.1. Распределение трудоёмкости дисциплины по видам работ

Общая трудоёмкость дисциплины "Компьютерные технологии в геофизике" приведена в таблице 2. Общая трудоёмкость учебной дисциплины составляет 3 зачётные единицы.

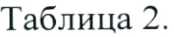

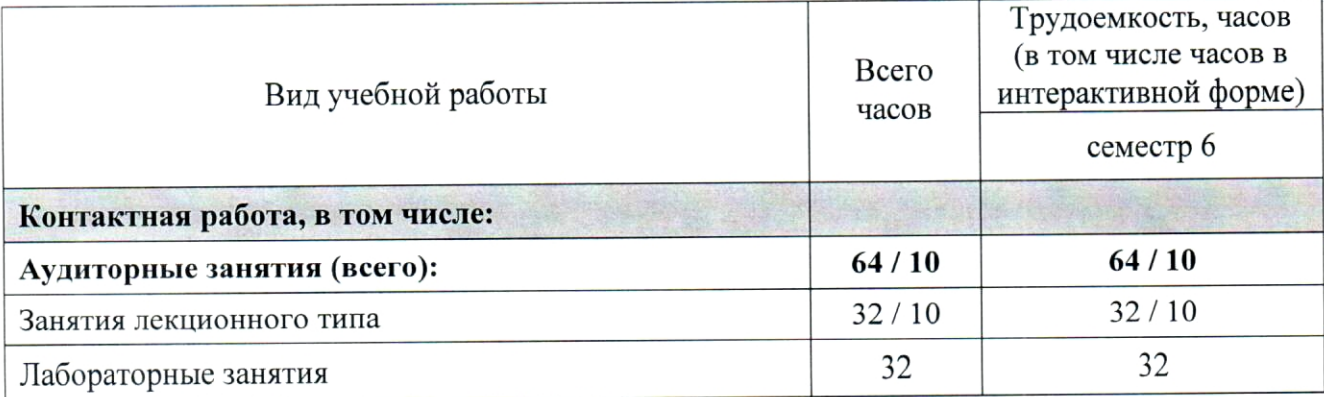

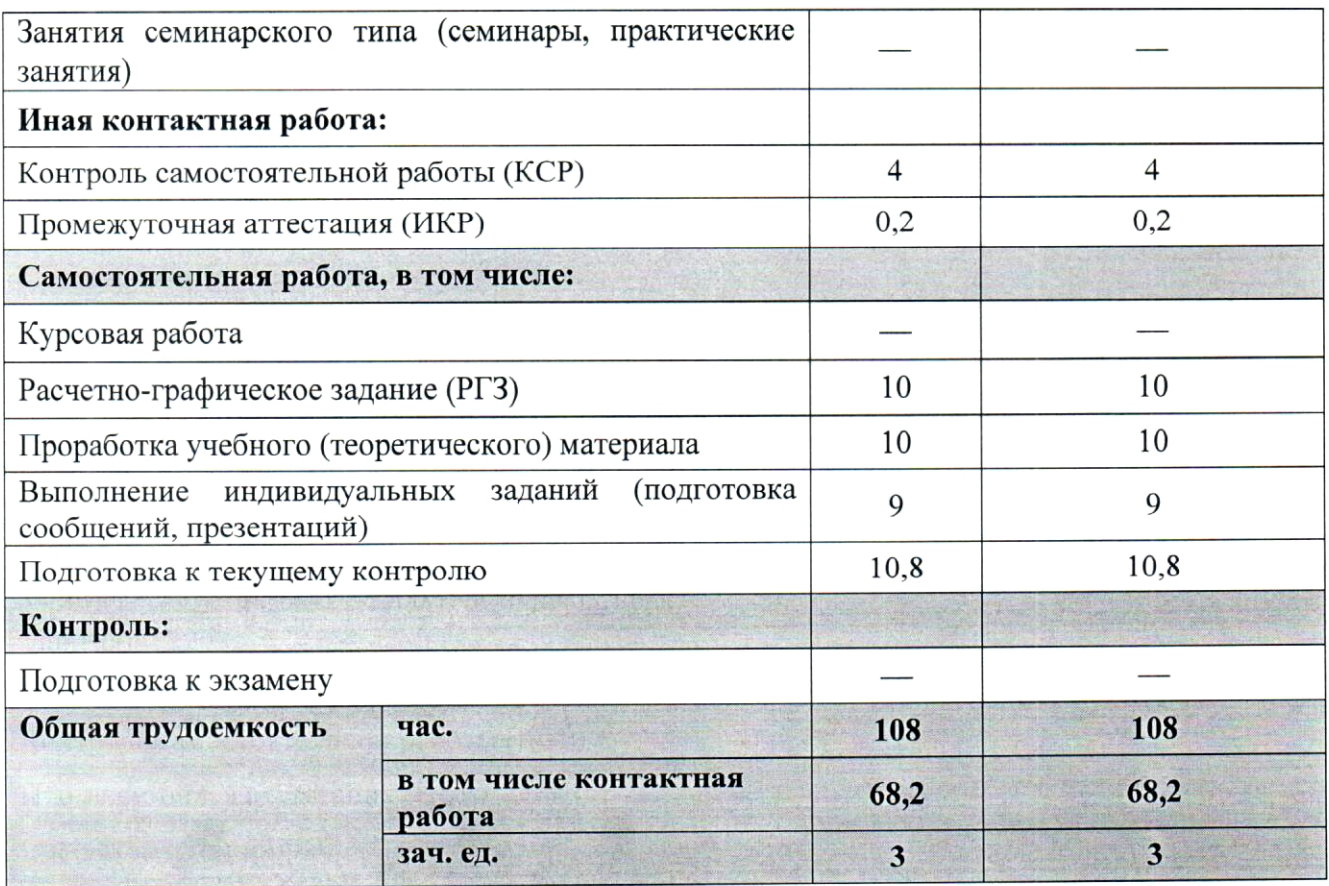

## 2.2. Структура дисциплины

Распределение видов учебной работы и их трудоемкости по разделам (темам) дисциплины "Компьютерные технологии в геофизике" приведено в таблице 3.

Таблица 3.

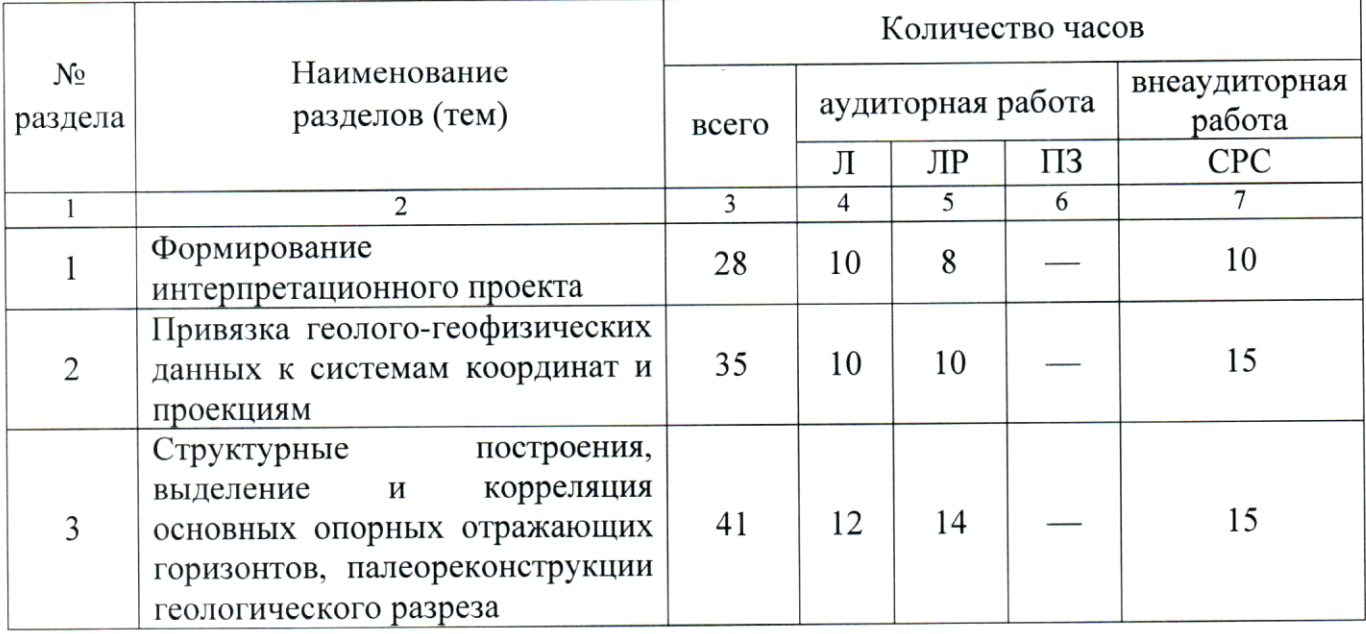

#### 2.3. Содержание разделов (тем) дисциплины

#### 2.3.1. Занятия лекционного типа

Принцип построения программы - модульный, базирующийся на выделении крупных разделов (тем) программы - модулей, имеющих внутреннюю взаимосвязь и направленных на достижение основной цели преподавания дисциплины. В соответствии с принципом построения программы и целями преподавания дисциплины курс "Компьютерные технологии в геофизике" содержит 3 модуля, охватывающих основные разделы (темы).

Содержание разделов (тем) дисциплины приведено в таблице 4. Таблина 4.

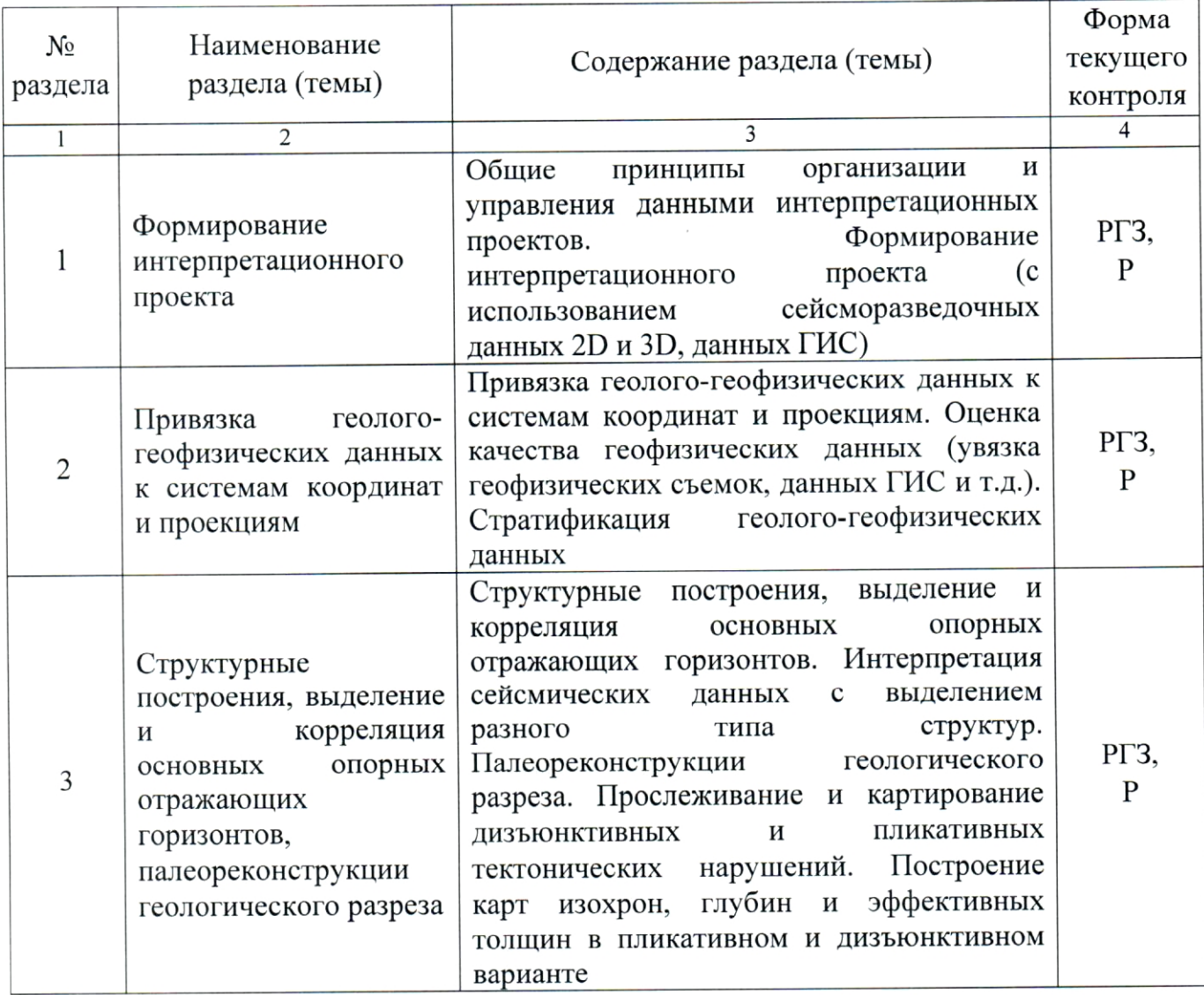

Форма текущего контроля — расчетно-графическое задание (РГЗ), защита реферата (Р).

### 2.3.2. Занятия семинарского типа

семинарского типа "Компьютерные Занятия  $\overline{a}$ дисциплине технологии в геофизике" не предусмотрены.

### 2.3.3. Лабораторные занятия

Перечень лабораторных занятий по дисциплине "Компьютерные технологии в геофизике" приведен в таблице 5.

Таблица 5.

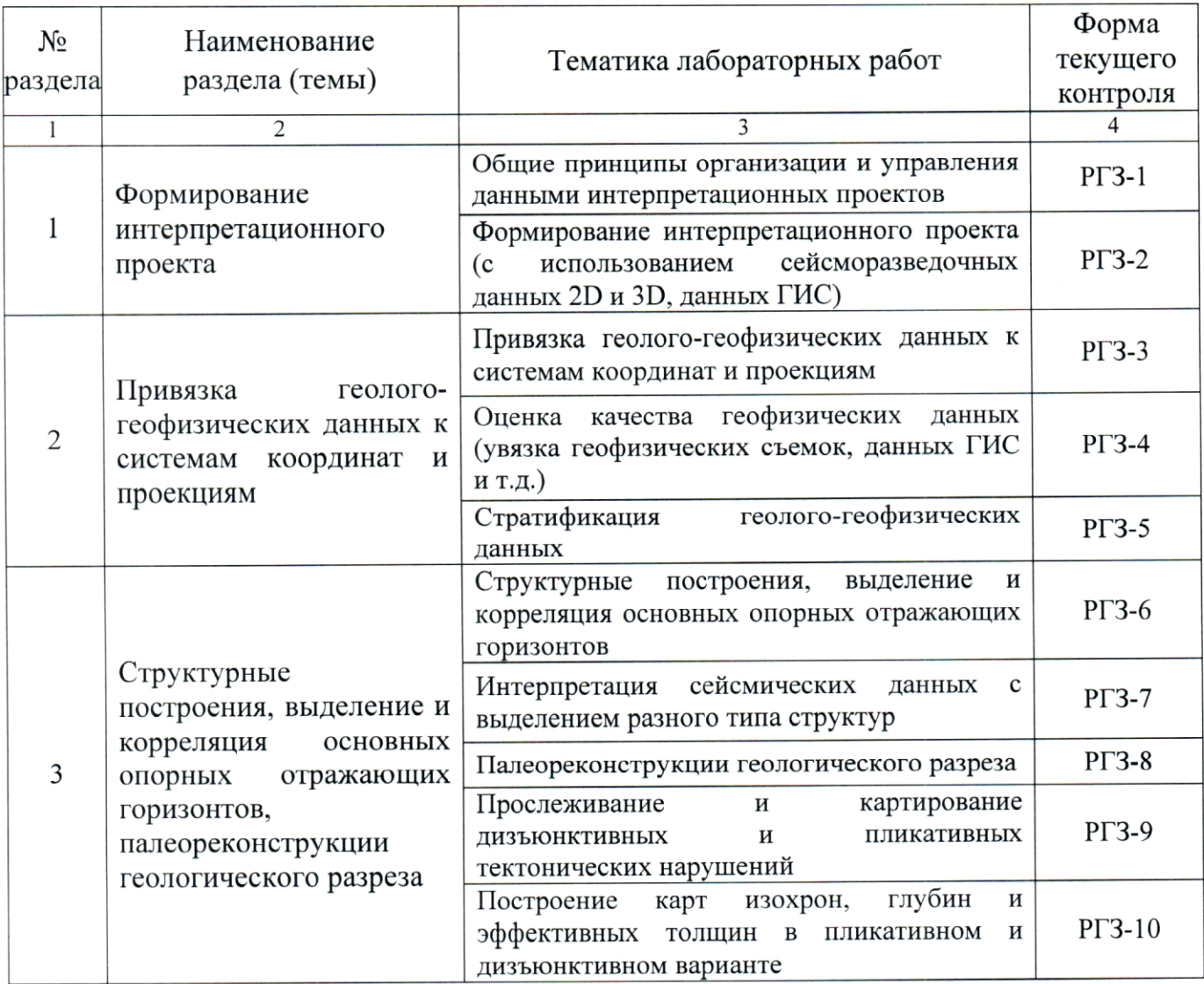

Форма текущего контроля — расчетно-графические задания (РГЗ-1 —  $PT3-10$ ).

#### 2.3.4. Примерная тематика курсовых работ (проектов)

работы (проекты)  $\overline{a}$ дисциплине "Компьютерные Курсовые технологии в геофизике" не предусмотрены.

## 2.4. Перечень учебно-методического обеспечения для самостоятельной работы, обучающихся по дисциплине (модулю)

Перечень учебно-методического обеспечения для самостоятельной работы, обучающихся по дисциплине (модулю) приведен в таблице 6. Таблица 6.

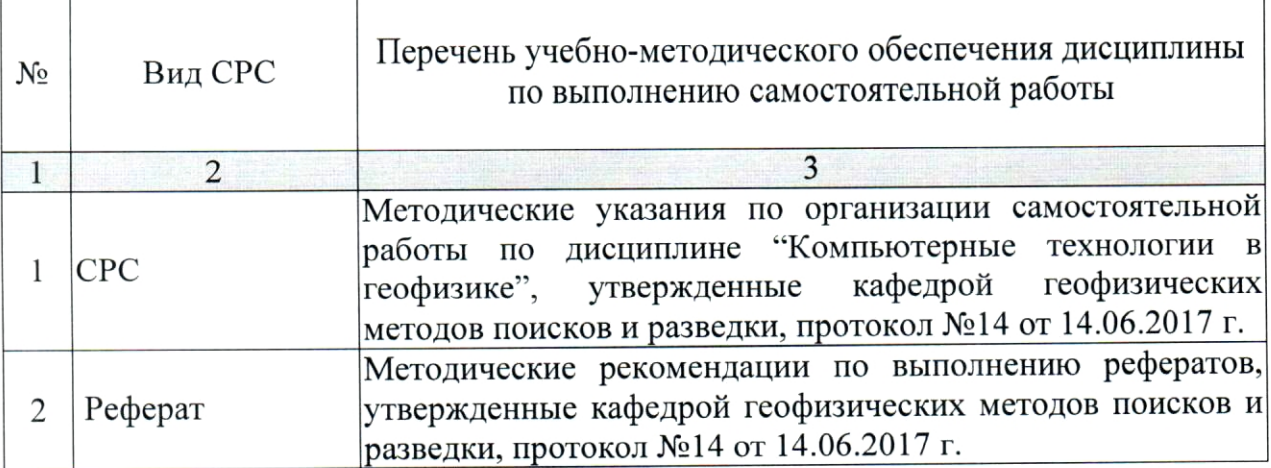

самостоятельной работы ДЛЯ Учебно-методические материалы обучающихся из числа инвалидов и лиц с ограниченными возможностями здоровья (ОВЗ) предоставляются в формах, адаптированных к ограничениям их здоровья и восприятия информации:

Для лиц с нарушениями зрения:

- в печатной форме увеличенным шрифтом,

- в форме электронного документа.

Для лиц с нарушениями слуха:

— в печатной форме,

- в форме электронного документа.

Для лиц с нарушениями опорно-двигательного аппарата:

- в печатной форме,

- в форме электронного документа.

Данный перечень может быть конкретизирован в зависимости от контингента обучающихся.

## 3. ОБРАЗОВАТЕЛЬНЫЕ ТЕХНОЛОГИИ

Общим вектором изменения технологий обучения должны стать активизация студента, повышение уровня его мотивации и ответственности за качество освоения образовательной программы.

При реализации различных видов учебной работы по дисциплине "Компьютерные технологии в геофизике" используются следующие образовательные технологии, приемы, методы и активные формы обучения:

1) разработка и использование активных форм лекций:

а) проблемная лекция;

б) лекция-визуализация:

в) лекция с разбором конкретной ситуации.

2) разработка и использование активных форм лабораторных работ:

а) лабораторное занятие с разбором конкретной ситуации;

б) бинарное занятие.

В сочетании с внеаудиторной работой в активной форме выполняется также обсуждение контролируемых самостоятельных работ (КСР).

В процессе проведения лекционных занятий и лабораторных занятий практикуется широкое использование современных технических средств (проекторы, интерактивные доски, Интернет). С использованием Интернета осуществляется доступ к базам данных, информационным справочным и поисковым системам.

Для лиц с ограниченными возможностями здоровья предусмотрена организация консультаций с использованием электронной почты.

Удельный вес занятий, проводимых в интерактивных формах, приведён в таблице 7.

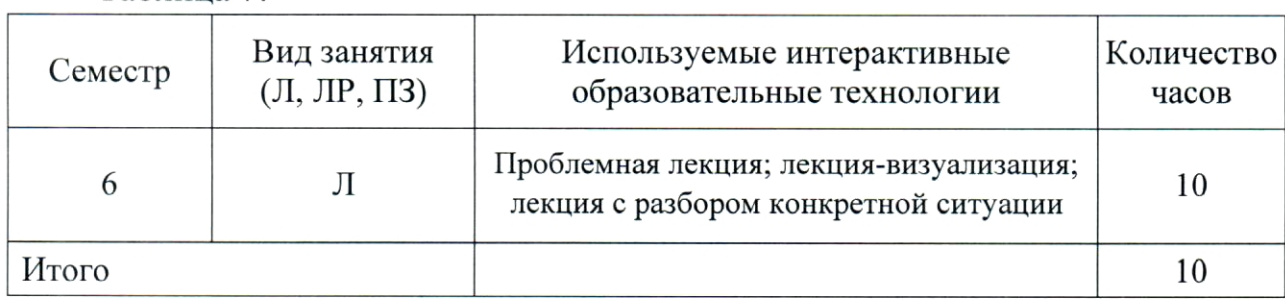

Таблина 7.

## 4. ОЦЕНОЧНЫЕ СРЕДСТВА ДЛЯ ТЕКУЩЕГО КОНТРОЛЯ УСПЕВАЕМОСТИ И ПРОМЕЖУТОЧНОЙ АТТЕСТАЦИИ

#### 4.1. Фонд оценочных средств для проведения текущей аттестации

К формам письменного контроля относится расчетно-графическое задание (РГЗ).

Перечень расчетно-графических заданий приведен ниже.

Расчетно-графическое задание №1. Общие принципы организации и управления данными интерпретационных проектов.

Расчетно-графическое задание  $\mathcal{N}2$ . Формирование интерпретационного проекта (сейсморазведочные данные 2D и 3D, данные ГИС).

Расчетно-графическое задание №3. Привязка геолого-геофизических данных к системам координат и проекциям.

Расчетно-графическое задание №4. Оценка качества геофизических данных (увязка геофизических съемок, данных ГИС и т.д.).

Расчетно-графическое задание  $\mathcal{N}$ 05. Стратификация геологогеофизических данных.

Расчетно-графическое задание  $\mathcal{N}\!\mathit{\underline{o}}6.$ Структурные построения, выделение и корреляция основных опорных отражающих горизонтов.

Расчетно-графическое задание №7. Интерпретация сейсмических данных с выделением разного типа структур.

 $\mathcal{N}\!\mathit{\varrho}\mathcal{S}.$ Палеореконструкции Расчетно-графическое задание геологического разреза.

Расчетно-графическое задание №9. Прослеживание и картирование дизъюнктивных и пликативных тектонических нарушений.

Расчетно-графическое задание №10. Построение карт изохрон, глубин и эффективных толщин в пликативном и дизъюнктивном варианте.

Критерии оценки расчетно-графических заданий (РГЗ):

- оценка "зачтено" выставляется студенту, если он правильно применяет теоретические положения курса при решении практических вопросов и заданий расчетно-графических заданий, владеет необходимыми навыками и приемами их выполнения;

- оценка "не зачтено" выставляется студенту, если он не знает значительной части программного материала, в расчетной части РГЗ допускает существенные ошибки, затрудняется обосновать возможность ее реализации или представить алгоритм ее реализации, а также неуверенно, с большими затруднениями выполняет задания или не справляется с ними самостоятельно.

К формам письменного контроля также относится реферат (КСР).

Для подготовки рефератов (КСР) студенту предоставляется список Tem.

1. Особенности обработки компьютерной данных; разделение функций; потенциальные возможности появления скрытых ошибок и неточностей.

2. Масштабы представления геологического разреза.

3. Различные виды сеточных карт: контурные, образные, векторные, каркасные карты, карты с теневым рельефом.

4. Статистический и графический анализ массивов данных в пакете Statistica.

5. Особенности ввода данных, приемы представления и построения литологических колонок, геологических разрезов и карт различного содержания.

6. Инструменты CorelDraw при составлении ЛИТОЛОГОстратиграфической колонки, геологического разреза и геологической карты.

7. Геометризация полей параметров, используемых при полсчете запасов.

8. Прогнозирование характеристик геологических объектов Западно-Кубанского прогиба.

9. Особенности построения лито-стратиграфической колонки глубокой скважины.

10. Особенности построения геолого-геофизического разреза по данным бурения.

Критерии оценки защиты реферата (КСР):

— оценка "зачтено" выставляется при полном раскрытии темы реферата (КСР), а также при последовательном, четком и логически стройном его изложении. Студент отвечает на дополнительные вопросы, грамотно обосновывает принятые решения, владеет навыками и приемами выполнения рефератов (КСР). Допускается наличие в содержании работы или ее оформлении небольших недочетов или недостатков в представлении результатов к защите;

- оценка "не зачтено" выставляется за слабое и неполное раскрытие темы реферата (КСР), несамостоятельность изложения материала, выводы и предложения. носяшие обший характер, отсутствие наглядного представления работы, затруднения при ответах на вопросы.

#### 4.2. Фонд оценочных средств для проведения промежуточной аттестации

К формам контроля относится зачет.

Оценочные средства для инвалидов и лиц с ограниченными возможностями здоровья выбираются с учетом их индивидуальных психофизических особенностей.

при необходимости инвалидам и лицам с ограниченными возможностями здоровья предоставляется дополнительное время ДЛЯ подготовки ответа на экзамене или зачете:

- при проведении процедуры оценивания результатов обучения инвалидов  $\overline{M}$ лиц ограниченными  $\mathbf c$ возможностями здоровья предусматривается использование технических средств, необходимых им в связи с их индивидуальными особенностями;

при необходимости для обучающихся с ограниченными возможностями здоровья и инвалидов процедура оценивания результатов обучения по дисциплине может проводиться в несколько этапов.

Процедура оценивания результатов обучения инвалидов и лиц с ограниченными возможностями здоровья по дисциплине (модулю) предусматривает предоставление информации в формах, адаптированных к ограничениям их здоровья и восприятия информации:

Для лиц с нарушениями зрения:

- в печатной форме увеличенным шрифтом,

- в форме электронного документа.

Для лиц с нарушениями слуха:

- в печатной форме,

- в форме электронного документа.

Для лиц с нарушениями опорно-двигательного аппарата:

- в печатной форме,

- в форме электронного документа.

Данный перечень может быть конкретизирован в зависимости от контингента обучающихся.

Вопросы для подготовки к зачету:

- 1. Создание интерпретационного проекта.
- $\overline{2}$ . Форматы сейсмических данных.
- 3. Привязка сейсмических данных к системам координат.
- $\overline{4}$ . Формирование геометрии сейсмической съемки в проекте.
- 5. Ввод исходных сейсмических данных МОГТ 2D и 3D.
- 6. Контроль качества геолого-геофизических данных.
- 7. Создание скважинных баз данных.
- 8. Загрузка данных ГИС.
- 9. Форматы данных ГИС.
- 10. Привязка скважинных данных.

11. Отметки глубин скважин, вертикальная глубина, вертикальная глубина от уровня моря.

12. Анализ волнового поля.

13. Стратификация сейсмических данных.

14. Выделение и привязка опорных сейсмических отражающих горизонтов.

15. Фазовая корреляция сейсмических отражающих горизонтов.

16. Автоматическая корреляция горизонтов.

17. Увязка интерпретационных данных по площади и с данными ГИС.

18. Выделение и трассирование тектонических нарушений по объему сейсмических данных.

19. Автоматическое прослеживание нарушений  $\Pi{\bf 0}$ объему сейсмических данных.

20. Ручная коррекция результатов автоматического выделения тектонических нарушений.

21. Структурные построения.

22. Построение карт изохрон интерпретации  $\Pi$ O данным  $\, {\bf B}$ пликативном варианте.

23. Учет тектонических нарушений при структурных построениях.

24. Построение карт изогипс в пликативном и дизъюнктивном варианте.

25. Построние карт эффективных толщин.

26. Анализ результатов структурных построений.

27. Получение дополнительной информации уточнения для структурной модели с помощью атрибутного анализа.

28. Построение кубов атрибутов.

29. Уточнение структурной модели с помощью спектральной декомпозиции.

30. Анализ и учет результатов атрибутного при структурных построениях.

31. Сейсмофациальный анализ.

32. Критерии сейсмофациального анализа.

33. Восстановление обстановки осадконакопления прогноз  $\mathbf{M}$ литофаций по данным сейсморазведки.

34. Палеореконструкции сейсмического разреза 2D и куба 3D по основным отражающим горизонтам.

35. Коррекция корреляции сейсмических данных учетом  $\mathbf{C}$ полученной информации.

36. Классификационный анализ.

37. Применение основных процедур сейсмофациального анализа (классификация участков трасс по их форме).

38. Применение основных процедур сейсмофациального анализа (классификация набора карт).

39. Применение основных процедур сейсмофациального анализа (классификация погоризонтных и пропорциональных срезов и др.).

40. Математические подходы процедур классификационного анализа (нейронные сети).

41. Математические подходы процедур классификационного анализа (самоорганизующиеся карты Кохонена).

42. Математические подходы процедур классификационного анализа (иерархическая классификация).

43. Математические подходы процедур классификационного анализа (гибридная кластеризация).

44. Построение карт классов.

45. Технология управляемой классификации.

46. Комплексный анализ и интерпретация геолого-геофизической информации.

Критерии получения студентами зачетов:

- оценка "зачтено" ставится, если студент строит свой ответ в соответствии с планом. В ответе представлены различные подходы к проблеме. Устанавливает содержательные межпредметные связи. Развернуто аргументирует выдвигаемые положения, приводит убедительные примеры, обнаруживает последовательность анализа. Выводы правильны. Речь грамотна, используется профессиональная лексика. Демонстрирует знание специальной литературы в рамках учебного методического комплекса и дополнительных источников информации.

- оценка "не зачтено" ставится, если ответ недостаточно логически выстроен, соблюдается план ответа непоследовательно. Студент обнаруживает слабость  $\mathbf{B}$ развернутом раскрытии профессиональных Выдвигаемые понятий. положения декларируются, HO недостаточно аргументируются. Ответ носит преимущественно теоретический характер, примеры отсутствуют.

## 5. ПЕРЕЧЕНЬ ОСНОВНОЙ И ДОПОЛНИТЕЛЬНОЙ УЧЕБНОЙ ЛИТЕРАТУРЫ, НЕОБХОДИМОЙ ДЛЯ ОСВОЕНИЯ ДИСЦИПЛИНЫ (МОДУЛЯ)

#### 5.1. Основная литература

 $1<sub>1</sub>$ Ю.П.  $O<sub>T</sub>$ Ампилов сейсмической интерпретации  $\mathbf K$ моделированию и оценке месторождений нефти и газа. - М.: Газоил пресс, — [Электронный ресурс]. 2008. 385  $c.$ — Режим доступа: http://biblioclub.ru/index.php?page=book&id=70357.

2. Ягола А.Г., Янфей В., Степанова И.Э. Обратные задачи и методы их решения. Приложения к геофизике: учебное пособие. - М.: Лаборатория знаний, 2014. - 217 с. - [Электронный ресурс]. - Режим доступа: http://e.lanbook.com/books/element.php? pl1 id=50537.

Серебряков А.О., Серебряков О.И. Промысловые исследования 3. залежей нефти и газа: учеб. пособие. - СПб: Лань, 2016. - 240 с. -[Электронный ресурс]. — Режим доступа: https://e.lanbook.com/book/71731.

 $\overline{4}$ . Трофимов Д.М., Евдокименков В.Н., Шуваева М.К. Современные методы и алгоритмы обработки и анализа комплекса космической, геологогеофизической и геохимической информации для прогноза углеводородного потенциала неизученных участков недр. - М.: Физматлит, 2012. - 319 с. -

[Электронный pecypc]. Режим доступа: http://biblioclub.ru/index.php?page=book&id=469029.

## 5.2. Дополнительная литература

1. Соколов А.Г., Попова О.В., Кечина Т.М. Полевая геофизика: учебное пособие. — Оренбург: ОГУ, 2015. — 160 с. — [Электронный pecypc]. Режим доступа: http://biblioclub.ru/index.php?page=book&id=330594.

В.И., Показеев К.В., Куницын 2. Трухин  $B.E.$ Обшая И экологическая геофизика: учеб. пособие. - М.: Физматлит, 2005. - 576 с. -[Электронный ресурс]. - Режим доступа: https://e.lanbook.com/book/2348.

3. РД 153-39.0-047-00 Регламент  $\Pi$ O созданию постояннодействующих геолого-технологических моделей нефтяных и газонефтяных месторождений - М.: Министерство топлива и энергетики РФ, 2000. - 60 с.

### 5.3. Периодические издания

1. Известия высших учебных заведений. Геология и разведка: научнометодический журнал министерства образования и науки Российской Федерации. ISSN 0016-7762.

2. Геология и геофизика: научный журнал CO PAH. ISSN 0016-7886.

3. Физика Земли: Научный журнал PAH. ISSN 0002-3337.

4. Доклады Академии наук: Научный журнал РАН (разделы: Геология. Геофизика. Геохимия). ISSN 0869-5652.

5. Геофизический журнал: Научный журнал Национальной академии наук Украины (HAHY). ISSN 0203-3100.

6. Отечественная Научный геология: журнал Министерства природных ресурсов и экологии Российской Федерации. ISSN 0869-7175.

7. Геология нефти и газа: Научно-технический журнал Министерства природных ресурсов и экологии Российской Федерации. ISSN 0016-7894.

8. Вестник МГУ. Серия 4: Геология. ISSN 0201-7385.

9. Экологический вестник: Международный научный журнал научных центров Черноморского экономического сотрудничества (ЧЭС). Научный журнал Министерства образования и науки Российской Федерации. ISSN 1729-5459.

10. Геофизический вестник. Информационный бюллетень ЕАГО.

11. Геофизика. Научно-технический журнал ЕАГО.

12. Каротажник. Научно-технический вестник АИС.

13. Геоэкология: Инженерная геология. Гидрогеология. Геокриология. Научный журнал РАН. ISSN 0809-7803.

14. Геология, геофизика, разработка нефтяных месторождений. Научно-технический журнал. ISSN 0234-1581.

15. Нефтепромысловое дело. Научно-технический журнал. ISSN 0207-2331.

## 6. ПЕРЕЧЕНЬ РЕСУРСОВ ИНФОРМАЦИОННО-ТЕЛЕКОММУНИКАЦИОННОЙ СЕТИ "ИНТЕРНЕТ", НЕОБХОДИМЫХ ДЛЯ ОСВОЕНИЯ ДИСЦИПЛИНЫ (МОДУЛЯ)

http://moodle.kubsu.ru/ 1. среда модульного динамического обучения КубГУ

2. www.eearth.ru

3. www.sciencedirect.com

4. www.geobase.ca

5. www.krelib.com

6. www.elementy.ru/geo

7. www.geolib.ru

8. www.geozvt.ru

9. www.geol.msu.ru

## 7. МЕТОДИЧЕСКИЕ УКАЗАНИЯ ДЛЯ ОБУЧАЮЩИХСЯ ПО ОСВОЕНИЮ ДИСЦИПЛИНЫ (МОДУЛЯ)

Теоретические знания по основным разделам курса "Компьютерные технологии в геофизике" студенты приобретают на лекциях и лабораторных занятиях, закрепляют и расширяют во время самостоятельной работы.

курсу "Компьютерные технологии Лекции в геофизике"  $\Pi$ O представляются в виде обзоров с демонстрацией презентаций по отдельным основным темам программы.

Для углубления и закрепления теоретических знаний студентам рекомендуется выполнение определенного объема самостоятельной работы. Общий объем часов, выделенных для внеаудиторных занятий, составляет 39,8 часов.

Внеаудиторная работа по дисциплине "Компьютерные технологии в геофизике" заключается в следующем:

— повторение лекционного материала и проработка учебников и учебных пособий;

- подготовка к лабораторным занятиям;

— написание контролируемой самостоятельной работы (реферата).

Для закрепления теоретического материала  $\mathbf{M}$ выполнения контролируемых самостоятельных работ по дисциплине во внеучебное время студентам предоставляется возможность пользования библиотекой КубГУ, возможностями компьютерных классов.

Тема контролируемой самостоятельной работы (КСР) по дисциплине "Компьютерные технологии в геофизике" выдаётся студенту на третьей неделе занятий и уточняется по согласованию с преподавателем. Срок выполнения задания — 6 недель после получения.

Защита индивидуального задания контролируемой самостоятельной работы (КСР) осуществляется на занятиях в виде собеседования с обсуждением отдельных его разделов, полноты раскрытия темы, новизны используемой информации.

Типовая реферата структура  $\, {\rm H}$ содержание контролируемой самостоятельной работы (КСР) по дисциплине "Компьютерные технологии в геофизике".

Введение.

- $\mathbf{1}$ . Загрузка данных ГИС.
- 2. Форматы данных ГИС.
- Привязка скважинных данных. 3.

Заключение.

Итоговый контроль осуществляется в виде зачета.

Использование такой формы самостоятельной работы расширяет возможности доведения до студентов представления о компьютерных технологиях при проведении геофизических исследований.

В освоении дисциплины инвалидами и лицами с ограниченными возможностями здоровья большое значение имеет индивидуальная учебная работа (консультации) — дополнительное разъяснение учебного материала.

Индивидуальные консультации по предмету являются важным фактором, способствующим индивидуализации обучения и установлению воспитательного контакта между преподавателем и обучающимся инвалидом или лицом с ограниченными возможностями здоровья.

## 8. ПЕРЕЧЕНЬ ИНФОРМАЦИОННЫХ ТЕХНОЛОГИЙ, ИСПОЛЬЗУЕМЫХ ПРИ ОСУЩЕСТВЛЕНИИ ОБРАЗОВАТЕЛЬНОГО ПРОЦЕССА ПО ДИСЦИПЛИНЕ (МОДУЛЮ)

#### 8.1. Перечень информационных технологий

Использование электронных презентаций проведении при лекционных и лабораторных работ.

# 8.2. Перечень необходимого программного обеспечения

При освоении курса "Компьютерные технологии в геофизике" используются лицензионные программы общего назначения, такие как Microsoft Windows 7, пакет Microsoft Officce Professional (Word, Excel, PowerPoint, Access), программы демонстрации видео материалов (Windows Media Player), программы для демонстрации и создания презентаций (Microsoft Power Point), CorelDRAW Graphics Suite X8, Statistica Base 10 for Windows, специализированное программное обеспечение: "RadExPro", "GeoScan 32", "CurveEditor".

## 8.3. Перечень необходимых информационных справочных систем

Электронная библиотечная  $1.$ система издательства "Лань" (www.e.lanbook.com)

2. Электронная библиотечная система "Университетская Библиотека онлайн" (www.biblioclub.ru)

3. Электронная библиотечная "ZNANIUM.COM" система  $(www.znanium.com)$ 

4. Электронная библиотечная eLIBRARY.RU система (http://www.elibrary.ru)

5. Science Direct (Elsevir) (www.sciencedirect.com)

6. Scopus (www.scopus.com)

7. Елиная интернетбиблиотека лекций "Лекториум" (www.lektorium.tv)

## 9. МАТЕРИАЛЬНО-ТЕХНИЧЕСКАЯ БАЗА, НЕОБХОДИМАЯ ДЛЯ ОСУЩЕСТВЛЕНИЯ ОБРАЗОВАТЕЛЬНОГО ПРОЦЕССА ПО ДИСЦИПЛИНЕ (МОДУЛЮ)

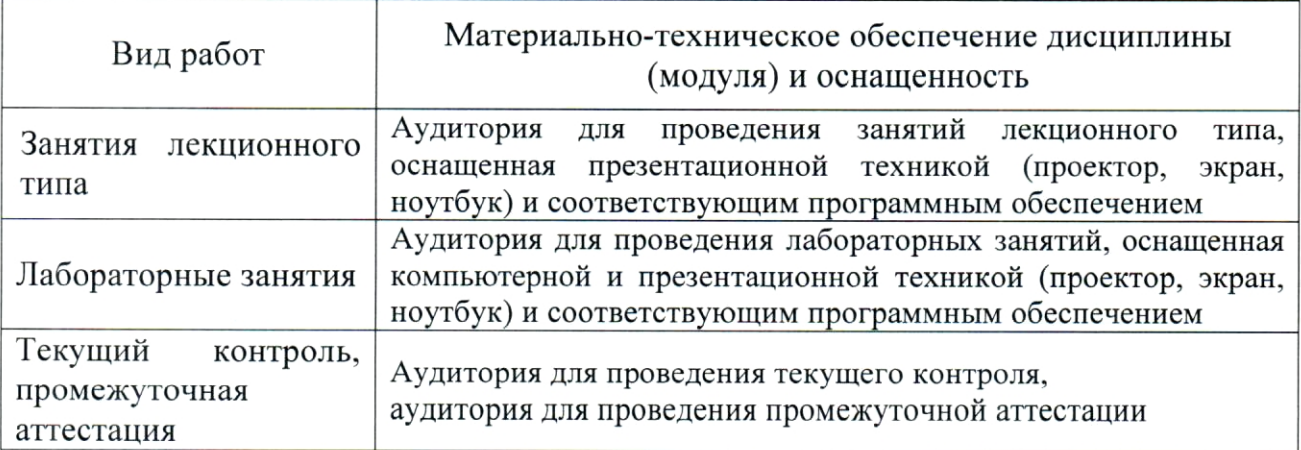

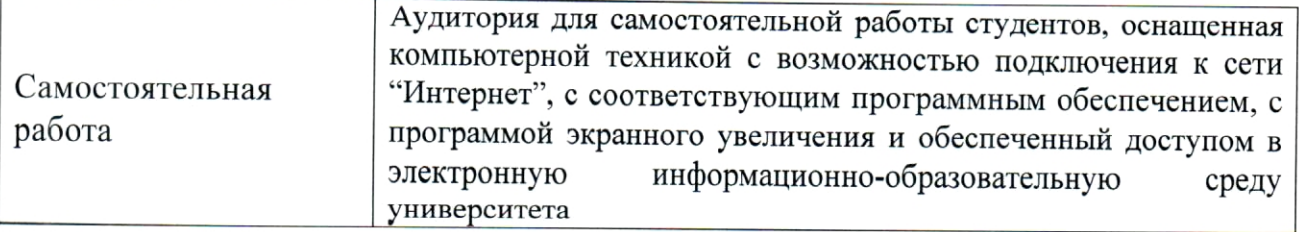